### **PEMBUATAN MAPPING FLOOR MENGGUNAKAN ENGINE GAME UNITY DAN BARCODE**

## **SKRIPSI**

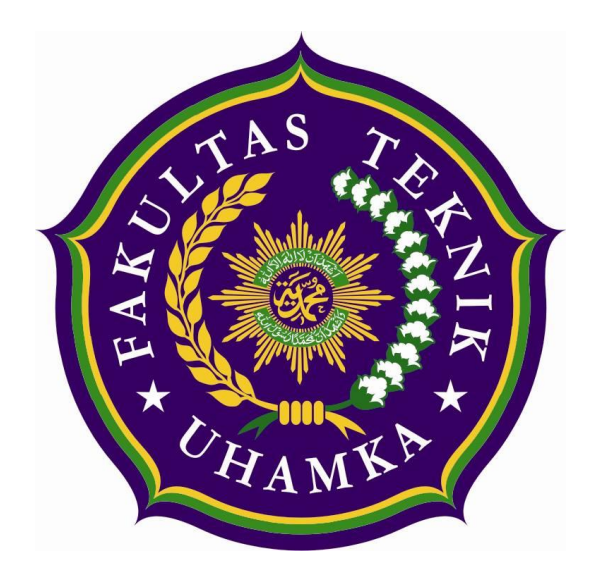

Oleh: **Imaduddin Abdurrahim 1403015049**

### **PROGRAM STUDI TEKNIK INFORMATIKA FAKULTAS TEKNIK UNIVERSITAS MUHAMMADIYAH PROF. DR. HAMKA JAKARTA 2018**

### **PEMBUATAN MAPPING FLOOR MENGGUNAKAN ENGINE GAME UNITY DAN BARCODE**

# **SKRIPSI**

Disusun untuk Memenuhi persyaratan kelukusan sarjana Informatika

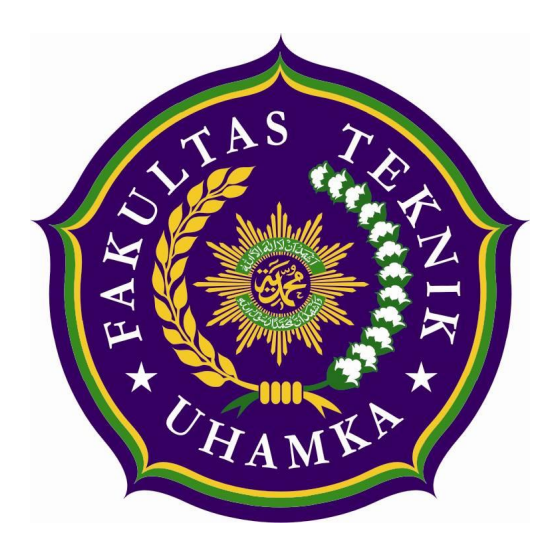

Oleh: **Imaduddin Abdurrahim 1403015049**

### **PROGRAM STUDI TEKNIK INFORMATIKA FAKULTAS TEKNIK UNIVERSITAS MUHAMMADIYAH PROF. DR. HAMKA JAKARTA 2018**

#### **HALAMAN PERSETUJUAN**

### PEMBUATAN MAPPING FLOOR MENGGUNAKAN ENGINE **GAME UNITY DAN BARCODE**

#### **SKRIPSI**

Disusun Untuk Memenuhi Persyaratan Kelulusan Sarjana Teknik Informatika

Oleh:

**Imaduddin Abdurrahim** 1403015049

Telah diperiksa dan disetujui Untuk diajukan ke siding Ujian Skripsi Program studi Teknik Informatika Fakultas Teknik UHAMKA Jakarta, November 2018

Pembimbing I

nidun

Estu Sinduningrum, S.T., M.T.

Atiqah Meutia Hilda, S.Kom., M.Kom.

Pembimbing II

Mengetahui, Ketua Program Studi

Arry Avorizano, S.Kom., M.Kom

#### **HALAMAN PENGESAHAN**

#### PEMBUATAN MAPPING FLOOR MENGGUNAKAN ENGINE GAME UNITY **DAN BARCODE**

**SIGNARY SEAREST** 

#### **SKRIPSI**

oleh: Imaduddin Abdurrahim 1403015049

Telah diuji dan dinyatakan lulus dalam Sidang Ujian Skripsi Program Studi Informatika Fakultas Teknik UHAMKA Tanggal, 16 November 2018

Pembimbing I

Estu Sinduningrum, S.T., M.T.

Pembimbing II

Penguji I

Atiqah Meutia Hilda S.Kom., M.Kom

Arry Avorizano, S.Kom., M.Kom

Mia Kamayani, ST., MT

Mengetahui, Ketua Program Studi Informatika

Arry Avorizang, S.Kom., M.Kom

Penguji II

Mengesahkan, Dekan FT UHAMKA

Dr. Sugema, M.Kom

iii

### **PERNYATAAN KEASLIAN**

Saya yang bertanda tangan dibawah ini:

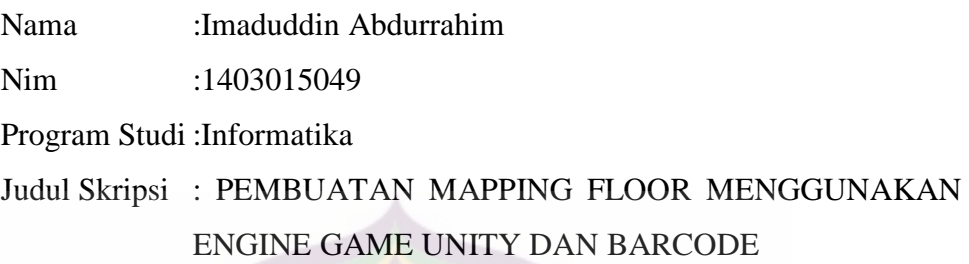

Menyatakan bahwa, skripsi ini merupakan karya saya sendiri (ASLI) dan isi dalam skripsi ini tidak terdapat karya yang pernah diajukan oleh orang lain untuk memperoleh gelar akademis di suatu institusi pendidikan tinggi manapun, dan sepanjang pengalaman saya juga tidak terdapat karya atau pendapat yang pernah ditulis dan/atau diterbitkan oleh orang lain, KECUALI yang secara tertulis diacu dalam naskah ini dan disebutkan dalam daftar pustaka.

Segala sesuatu yang terkait dengan naskah dan karya yang telah dibuat adalah menjadi tanggung jawab saya pribadi.

Penulis,

Imaduddin Abdurrahim 1403015049

#### **ABSTRAK**

<span id="page-5-0"></span>Peta ruangan dan penanda jalan sangat penting untuk memberitahu lokasi dan tempat yang ingin dituju. Penanda jalan hampir tersebar dimana mana, namun permasalahannya ialah tidak semua tempat memiliki peta ruangan, khususnya di Fakultas Teknik UHAMKA, di tiap lantai tidak terdapat peta ruangan yang menunjukan letak ruangan. Dengan adanya *mapping floor* berbasis *barcode*, mahasiswa ataupun bukan mahasiswa hanya tinggal menscan *barcode* untuk mencari ruangan dan info ruangan. *Barcode mapping* ini dibuat dengan mekanisme sederhana untuk memudahkan pengguna mengakses dan mengunduh map *offline* dengan format PNG yang sudah dibuat dengan tanda lokasi pada saat melakukan *scan*. Lalu aplikasi *mapping floor* dapat memberikan simulasi pemetaan ruangan secara per lantai sehingga pengguna dapat melihat view dengan 360 derajat. Aplikasi tersebut dibuat dengan menggunakan *engine unity*. Pengimplementasian aplikasi dan *barcode* dilakukan di Gedung Fakultas Teknik UHAMKA. Data yang ditampilkan di dalam *barcode* berupa nama ruangan, kapasitas ruangan dan keterangan detail ruangan.

Kata kunci: *Mapping floor, Unity, Barcode* dan *Engine Game*

#### **ABSTRACT**

<span id="page-6-0"></span>*Maps and street signs is very important to tell the place and location. The problem is, not all places have room maps especialy on Faculty of engineering UHAMKA. There's no room maps in every floor on the building. with mapping floor, collage student or even not, they only scan barcode to find a room an the information of that room. Implementation at Faculty of engineering UHAMKA, collage student can find the information, schedule, and detail of the room as easy as collage student can with barcode. When they want to look around the building, they just open mapping floor and select 360 view. This application made by simple mechanism to make an user easy to access and download maps offline. Then the application can give simulation mapping room as floor by floor, so user can view the building as 360 level view. The application made with unity engine. The implementation of the application and barcode doing at Faculty of engineering UHAMKA Building. the data that showing in barcode in the form of name, capacity, and room info.*

*Keyword*: *Mapping floor, Unity, Barcode* dan *Engine Game*

#### **KATA PENGANTAR**

Puji sukur kehadirat Allah SubhanahuWata'ala atas segala limpahan rahmat dan hidayahnya sehingga penulis dapat menyelesaikan laporan tugas akhir Perkuliahan yang berjudul PEMBUATAN MAPPING FLOOR MENGGUNAKAN ENGINE GAME UNITY DAN BARCODE. Shalawat serta salam selalu tercurahkan kepada baginda nabi besar Muhammad Solallahu Alaihi Wasallam yang telah membimbing kita menuju zaman yang penuh dengan rahmat.

Pemetaan ruangan masih sangat dibutuhkan guna memberikan informasi kepada mahasiswa khususnya di fakultas teknik uhamka. Penggunaannya juga dapat diimplementasikan di tempat wisata dan gedung perkantoran yang memiliki banyak lantai dan ruangan yang luas. Namun disini pembuatan aplikasi yang dilakukan oleh penulis hanya mencangkup gedung fakultas teknik UHAMKA.

Dalam penyusunan tugas akhir ini, tidak sedikit hambatan yang ditemui, namun penulis menyadari bahwa kelancaran dalam penyusunan karya tulis ini dapat berjalan dengan lancar karena bimbingan, bantuan serta dorongan dari orangtua, dosen pembimbing dan orang orang disekitar sehingga penulis dapat menyelesaikan tugas akhir ini. Oleh karena itu penulis mengucapkan terimakasih kepada :

- 1. Keluarga kecil penulis, Bapak Tarno, Ibu Sulistianingsih, ke tiga adik penulis Nadiah Khairunnisa, Ubaydillah, dan Muhammad Hanif Baihaqi yang telah memberikan dorongan, semangat dan dukungan moril juga material, serta doa yang tiada henti kepada penulis.
- 2. Ibu Estu Sinduningrum, S.T., M.T. Sebagai Kalab, Pembimbing akademik dan pembimbing skripsi yang selalu memberikan masukan dan komentar serta saran kepada penulis.
- 3. Ibu Atiqah Meutia Hilda, S.Kom., M.Kom. sebagai pembimbing skripsi, yang telah membimbing dan memberikan masukan kepada penulis dalam menyelesaikan tugas akhir.
- 4. Bapak Arry Avorizano, S.Kom ., M.Kom. selaku ketua program studi Teknik Informatika yang telah mengayomi penulis.
- 5. Nabilla Risma Aulia yang telah memberikan support dan semangat kepada penulis, juga sebagai teman bertukar fikiran.
- 6. Teman Teman Aslab TI beserta Alumni Aslab TI ( Nabilla Risma Aulia, Rahmat Romadhoni, Regi Prasetia, Almas fildzah, Yustika Ramadhani, Muhammad Kurniawan, Alfadis Mahu, Taufik Abdullah, Aprianda, Fadli Sabilla ) yang telah memberikan tempat dan pengetahuan baru terhadap penulis sehingga penulis dapat dengan nyaman mengerjakan dan menyelesaikan tugas akhir.
- 7. Rekan Rekan CGS ( Abdul Syakur, Ainun Ajeng, Aria Maulidia, Fayzal Ishak, Mutiara Sari, Muhammad Solehudin, Nabilla Risma, Aulia, Nanda Aditya, Rahmat Romadhoni, Regi Prasetia, Rizky widiansyah, Rusdy Jamil, Tuti Alawiyah, Yusuf Soeharto ) yang sudah menghibur penulis disaat penulis sedang dalam kesulita.

Penulis mengucapkan terimakasih kepada semua pihak dan apabila ada kata atau prilaku yang tidak berkesan, penulis memohon dibukakan pintu maaf. Semoga skripsi yang penulis buat ini dapat bermanfaat khususnya bagi penulis dam umumnya bagi pembaca. Semoga kita semua selalu diberikan kemudahan dan balasan yang berlimpah atas semua kebaikan yang kita lakukan. Amiin.

Jakarta, 31 Oktober 2018

Imaduddin Abdurrahim

## **DAFTAR ISI**

<span id="page-9-0"></span>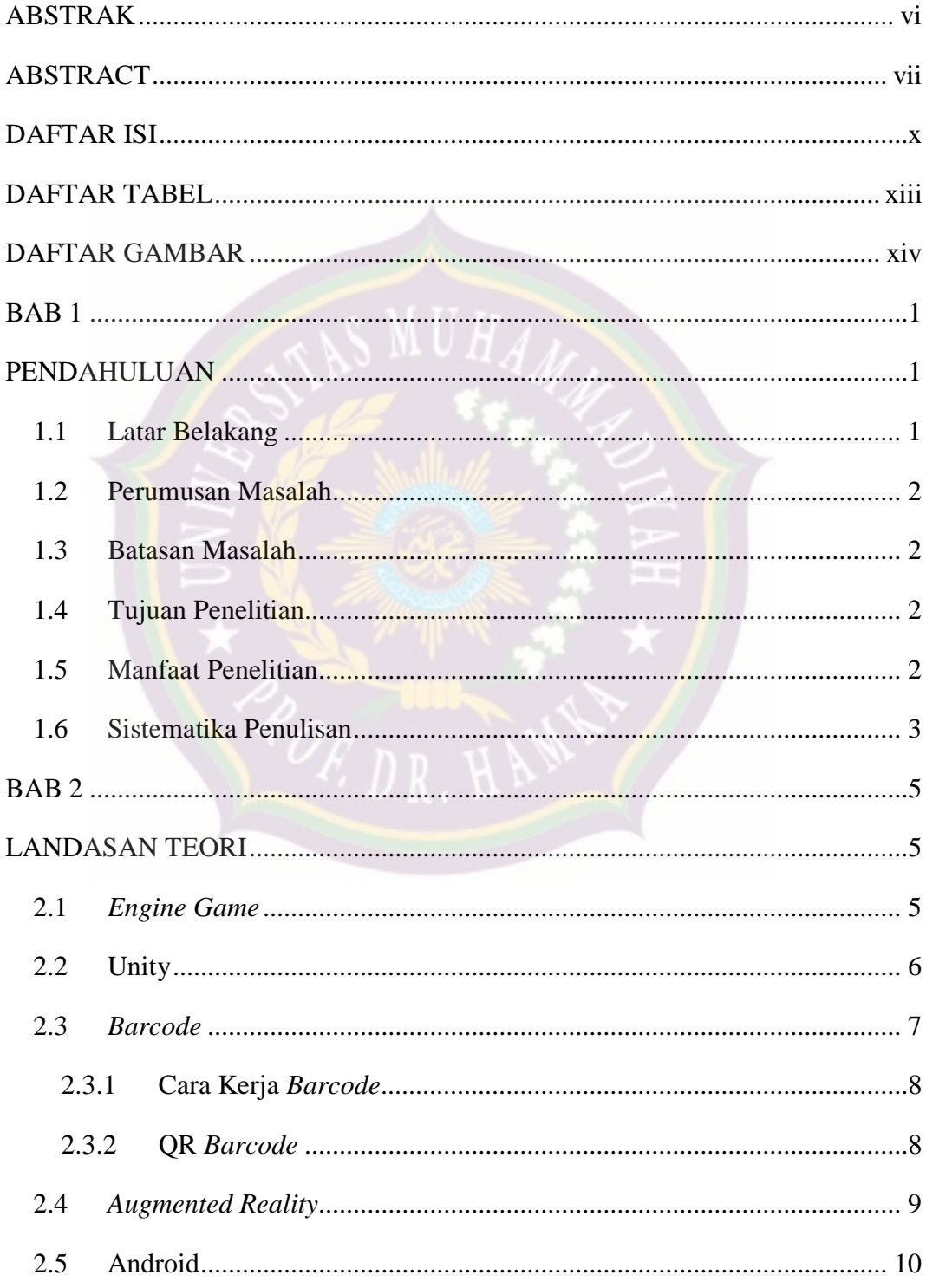

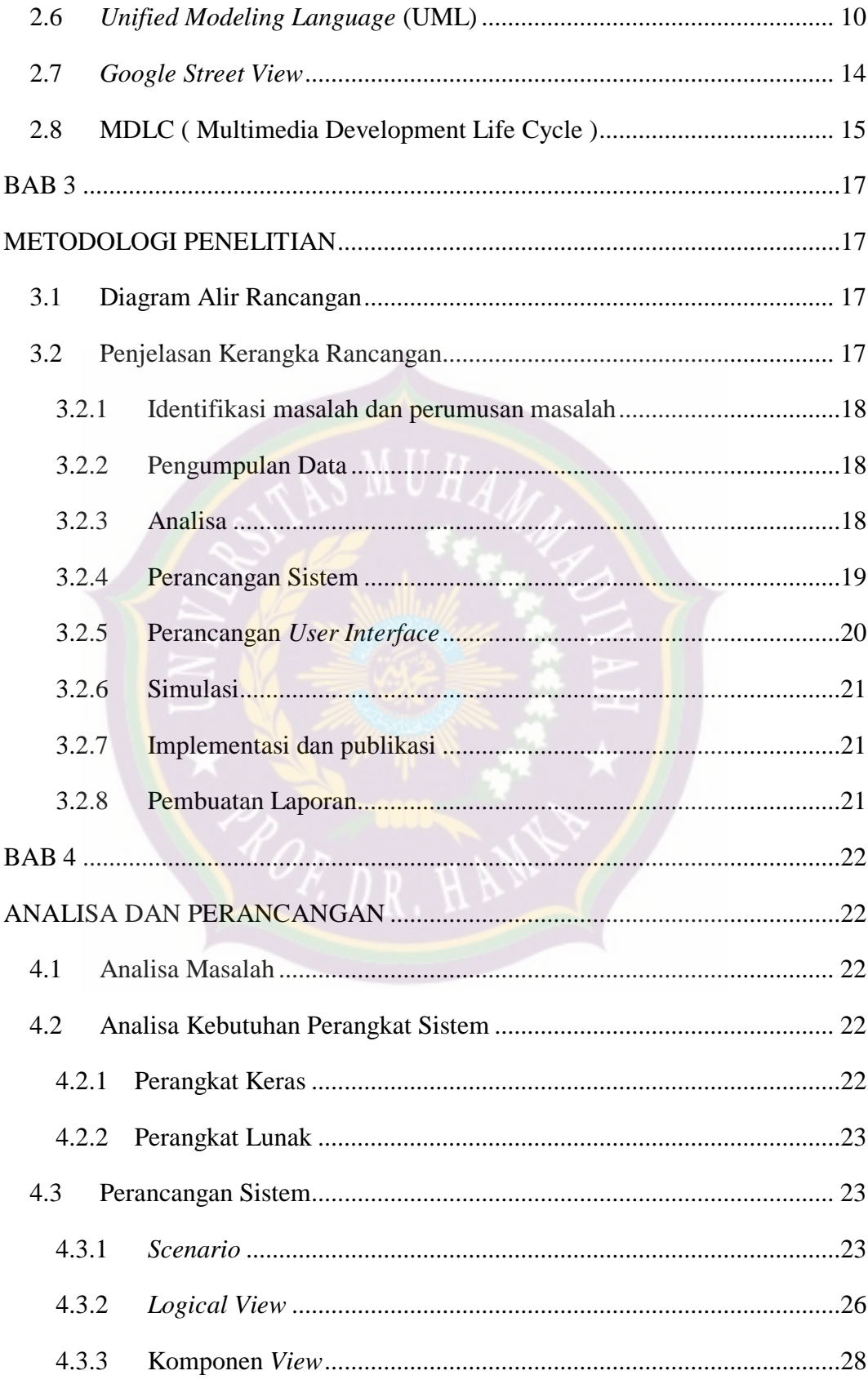

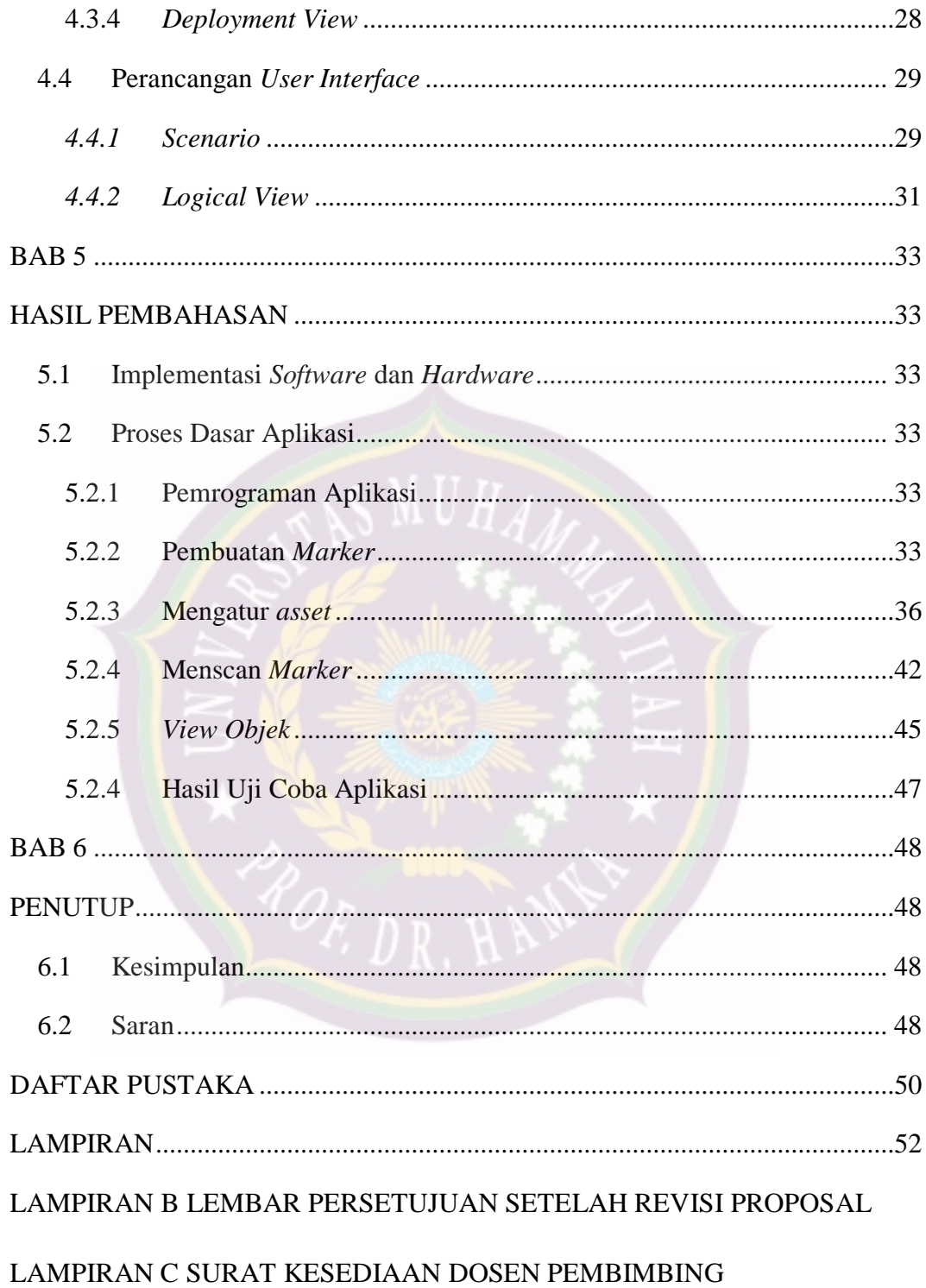

## **DAFTAR TABEL**

<span id="page-12-0"></span>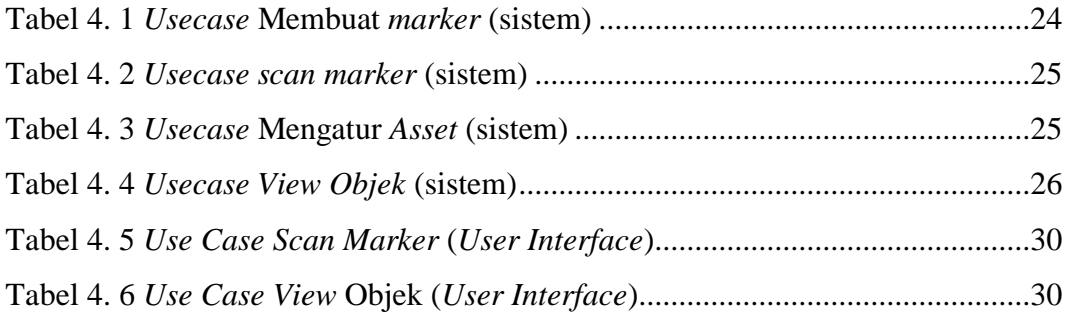

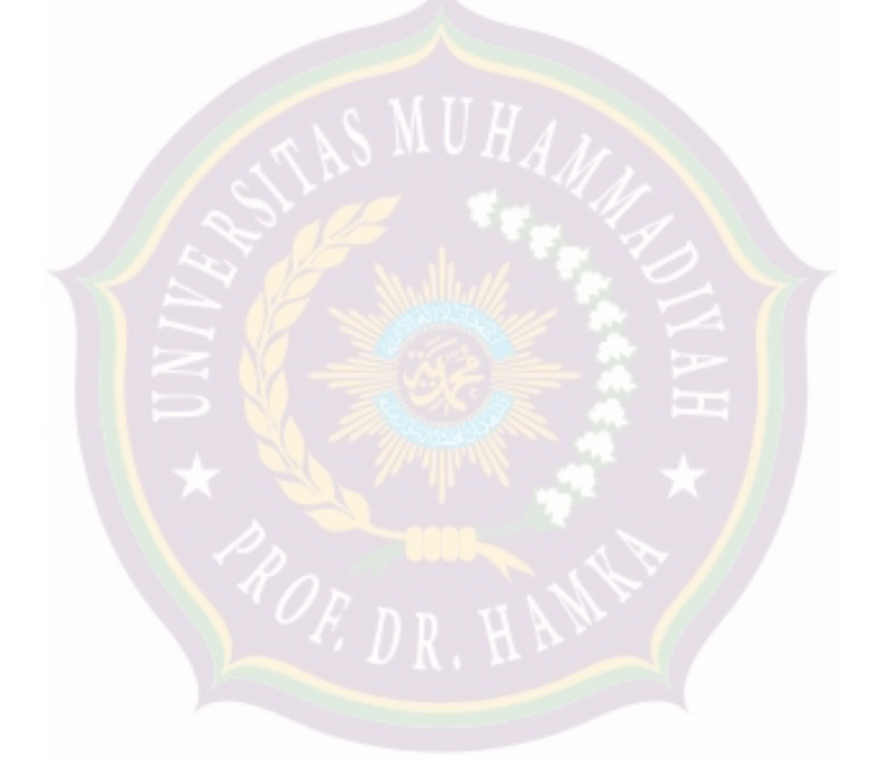

## **DAFTAR GAMBAR**

<span id="page-13-0"></span>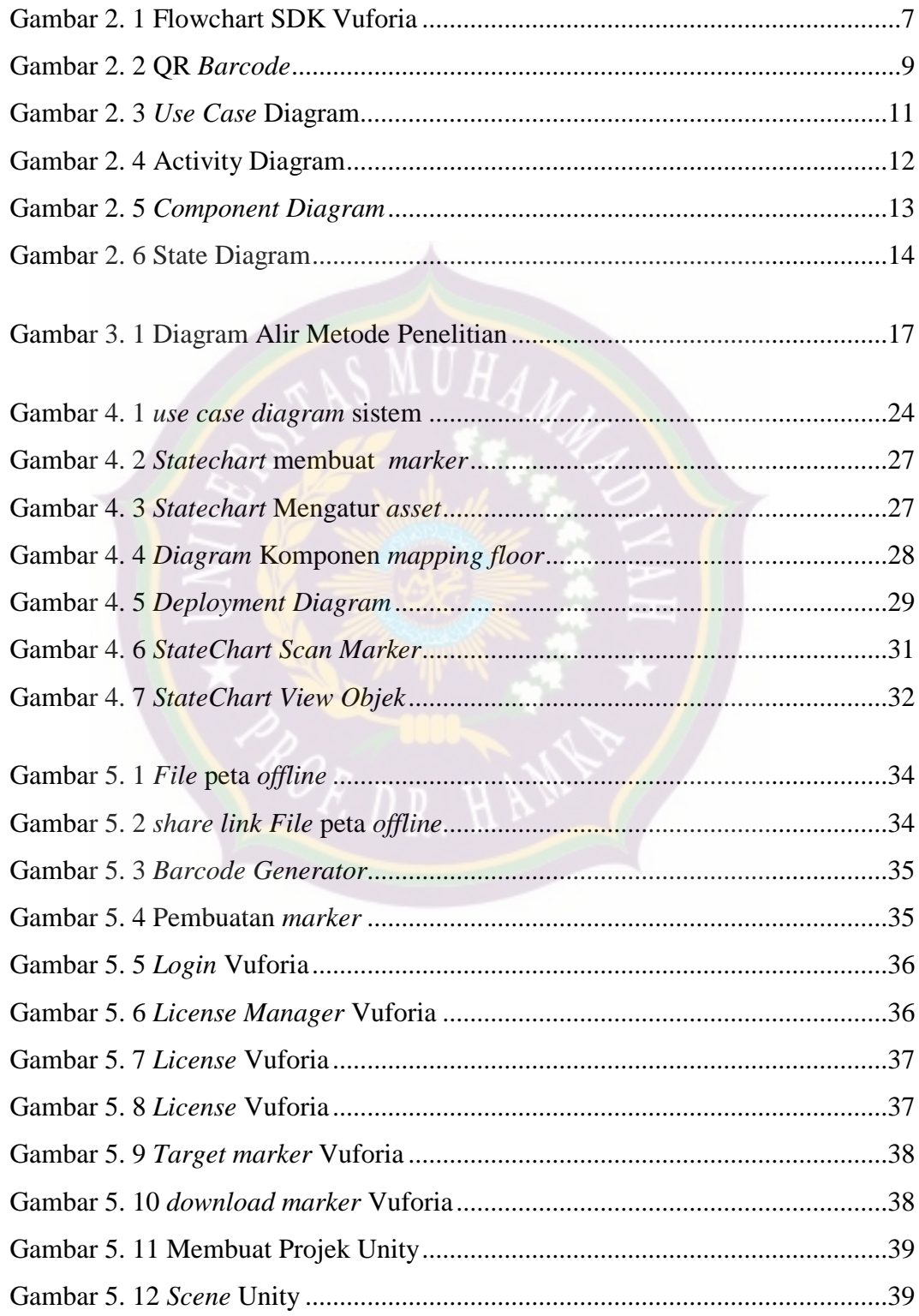

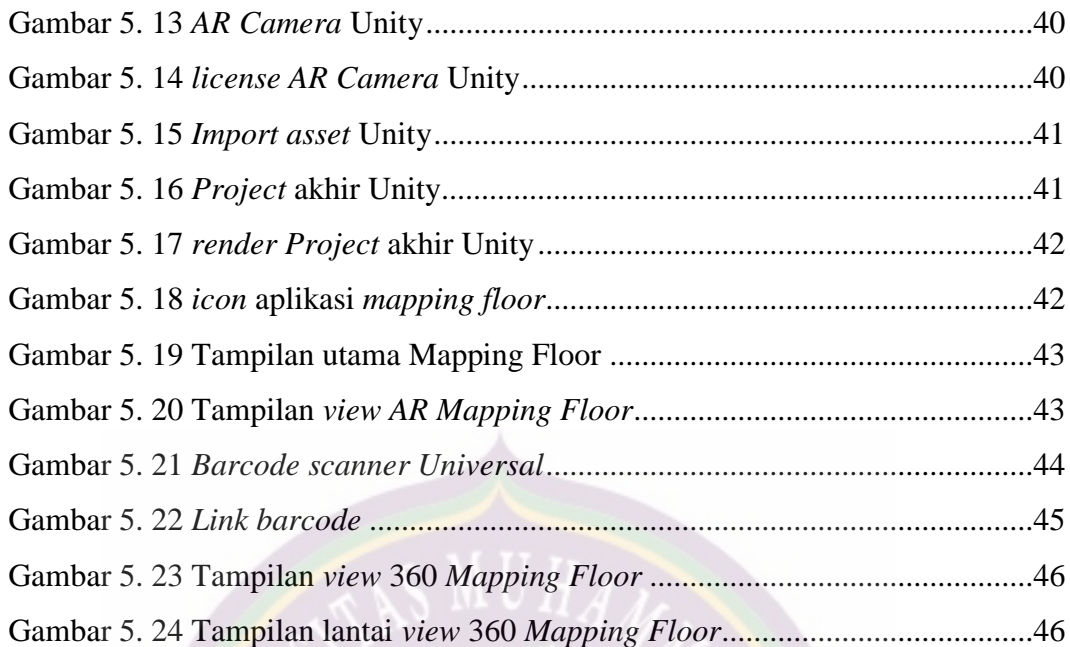

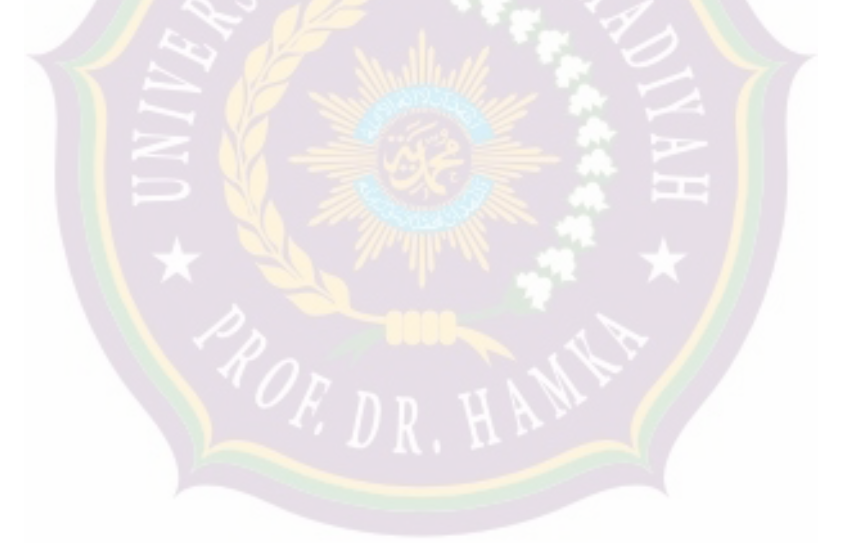

### **BAB 1 PENDAHULUAN**

#### <span id="page-15-2"></span><span id="page-15-1"></span><span id="page-15-0"></span>**1.1 Latar Belakang**

Perkembangan teknologi saat ini sudah sangat maju. Dahulu saat ingin pergi ke suatu tempat, orang-orang hanya mengandalkan penanda jalan seadanya guna menuntun sampai tujuan. Namun sekarang, untuk mencari lokasi dan tempat yang ingin dituju, hanya tinggal membuka *maps online* yang sudah disediakan pada ponsel pintar yang dimiliki. Namun permasalahannya ialah tidak semua tempat *maps online* memiliki peta ruangan. Peta ruanan dibutuhkan pada saat berada di tempat yang luas dan memiliki banyak lantai agar pengunjung dapat dengan mudah mengetahui letak dan info ruangan tersebut.

Oleh karena itu maka ide yang muncul ialah membuat *mapping floor* dengan *barcode*. Berdasarkan dari hasil kuisioner online yang telah terlampir pada halaman 58, 80,42% mahasiswa menyetujui pembuatan aplikasi ini. Dengan adanya *maping floor* menggunakan *engine game unity* dan *barcode* ini, pengunjung hanya tinggal menscan *barcode* untuk mengetahui detail dari ruangan di lantai tersebut tersebut.

Solusi yang ditawarkan ialah simulasi gedung dengan sentuhan *game* didalamnya, Sehingga pengunjung, dapat merasakan berada didalam gedung, mengetahui info ruangan pada gedung dan melihat seisi gedung tersebut..

Dari gagasan penelitian tersebut, maka penulis bermaksud menyusun skripsi dengan judul "PEMBUATAN MAPPING FLOOR MENGGUNAKAN ENGINE GAME UNITY DAN BARCODE" dan menjadikan Gedung Teknik UHAMKA sebagai tempat untuk penelitian dari skripsi tersebut serta menjadikan mahasiswa sebagai responden untuk pengujian aplikasi.

#### <span id="page-16-0"></span>**1.2 Perumusan Masalah**

Berdasarkan latar belakang yang sudah dipaparkan, identifikasi masalah ialah sebagai berikut:

- 1. Bagaimana merancang marker yang dapat dibaca kamera *Augmented Reality* dan QR *barcode scanner universal.*
- 2. Bagaimana membuat aplikasi yang dapat melihat ruangan dengan *view* 360 derajat.
- 3. Bagaimana cara menampilkan objek *Augmented Reality*.

#### <span id="page-16-1"></span>**1.3 Batasan Masalah**

Untuk mengarahkan pembahasan terhadap masalah agar tidak meluas dan menyimpang dari tujuan, maka ruang lingkup dari pembaasan sebagai berikut :

- 1. Pengimplementasian dilakukan pada gedung kampus FT UHAMKA
- 2. Hanya menggunakan aplikasi scan QR *Barcode* yang bisa didownload di *playstore* atau *app store* secara gratis.
- 3. Ukuran model gedung tidak mengukuti skala dari ukuran asli
- 4. File *barcode* disimpan menggunakan *google drive*

#### <span id="page-16-2"></span>**1.4 Tujuan Penelitian**

- 1. Membuat calon mahasiswa dapat melihat ruangan yang terdapat di Kampus Fakultas Teknik UHAMKA tanpa harus datang.
- 2. Memberikan kemudahan bagi mahasiswa yang ingin mencari letak ruangan dan info ruangan di Kampus Fakultas Teknik UHAMKA
- 3. Merancang aplikasi *view 360* dan *Augmented Reality* dengan platform android.

#### <span id="page-16-3"></span>**1.5 Manfaat Penelitian**

Manfaat untuk kampus :

- 1. Dapat memberikan fasilitas yang bisa dinikmati oleh mahasiswa.
- 2. Memberikan kemudahan untuk mencari detail ruangan.

Manfaat untuk masyarakat :

- 1. Dapat merasakan sensasi berada di gedung Teknik UHAMKA tanpa harus datang ke kampus.
- 2. Dapat mengetahui fasilitas yang ada pada kampus FT UHAMKA

Manfaat untuk peneliti :

- 1. Dapat menambah wawasan dan pengetahuan tentang animasi 3D dan *engine game.*
- 2. Dapat digunakan sebagai acuan untuk bahan pengembangan.

#### <span id="page-17-0"></span>**1.6 Sistematika Penulisan**

Dalam penyusunan proposal skripsi ini, penulis menggunakan sistematika yang terdiri dari enam bab, yaitu :

- a. Bab I Pendahuluan, Pada bab pertama, penulis membahas mengenai latar belakang masalah dari penelitian yang akan dilakukan , masalah masalah tersebut dirumuskan dalam sebuah sub sub bab yaitu latar belakang, perumusan masalah, batasan masalah, tujuan dan manfaat.
- b. Bab II Landasan Teori, Pada bab kedua ini penulis membahas mengenai teori-teori dasar yang berhubungan dengan penelitian, antara lain macam macam *engine game*, *unity*, *barcode*, pemahaman tentang *game* dan tentunya *mapping floor*.
- c. Bab II Metode Penelitian, Pada bab ketiga ini penulis menjelaskan tentang metodologi yang digunakan dalam pembuatan aplikasi *maping floor* ini.
- d. Bab IV Analisis Dan Perancangan, Pada bab ini, penulis merencanakan untuk membahas mengenai sistem yang dibuat serta kebutuhan perangkat keras dan perangkat lunak yang diperlukan.
- e. Bab V Hasil Dari Pembahasan, Pada bab ke lima, penulis membahas mengenai pengimplementasian dari hasil perancangan aplikasi dan membahas kelebihan serta kekurangannya.
- f. Bab IV Kesimpulan Dan Saran, Pada bab terakhir, penulis membahas mengenai kesimpulan dan saran yang didapat dari hasil penelitian.

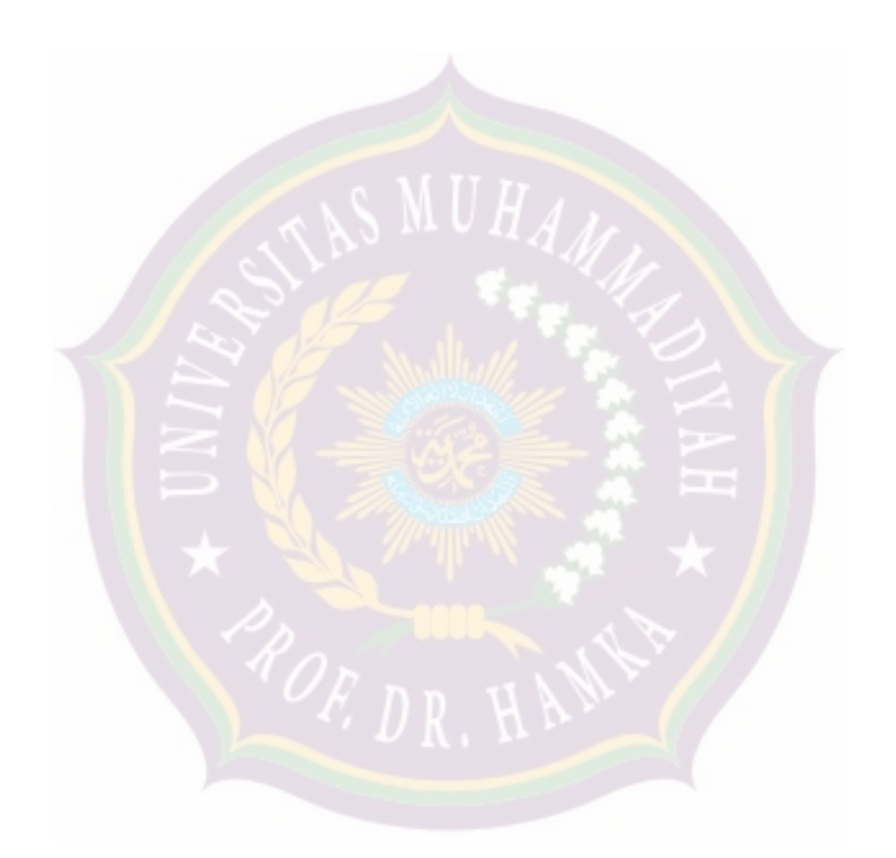

#### **DAFTAR PUSTAKA**

- <span id="page-19-0"></span>[1] A. Indraprastha and M. Shinozaki, "The Investigation on Using Unity3D Game Engine in Urban Design Study," ITB J. Inf. Commun. Technol., vol. 3, no. 1, pp. 1–18, 2009.
- [ 2 ] D. Fritsch and M. Kada, "Visualisation using game engines," Arch. ISPRS, vol. 35, p. B5, 2004.
- [ 3 ] <https://chikhungunya.wordpress.com/2011/05/26/definisi-game-dan-jenis> jenisnya/ [accessed: 3-Feb 2018
- [4] "Unity Game engine, tools and multiplatform." [Online]. Available: http://unity3d.com/unity. [Accessed: 8-Feb 2018].
- [ 5 ] Galbiati, Louis J., 1990, Machine Vision and Digital Image Processing Fundamentals, Englewood Cliffs, New Jersey, Prentice-Hall
- [ 6 ] Tominanto, 2010, INFOKES, VOL. 1 NO. 1 Ferbuari 2010 ISSN : 2086 2628, "Card Elektrik (Barcode) Sebagai Sistem Komputerisasi Rekam Medis di Rumah Sakit Medika Mulya Wonogiri", Surakarta : APIKES Citra Medika Surakarta, Surakarta.
- [ 7 ] Ir. Sere Saghranie Daulay,M.S, Hubungan antara QR Code dan Dunia Industri dan Perdagangan, Widyaiswara Pusdiklat Industri
- [ 8 ] Siltanen, Sanni. "Theory and application of marker-based augmented reality". *VTT Science* 3.Espoo:Finland. 2012.
- [ 9 ] Azuma, Ronald, et al. Recend Advance in Augmented Reality. IEEE. 2001
- [10 ] Susanto, Stephanus Hermawan. Mudah membuat aplikasi android. Yogyakarta : Penerbit Andi, 2011.
- [11] Hamilton, Kim and Russel Miles. Learning UML 2.0. O'Reilly, 2006.
- [12] Irwan hidayat, Google Street View, Universitas kuningan, kuningan, 2014

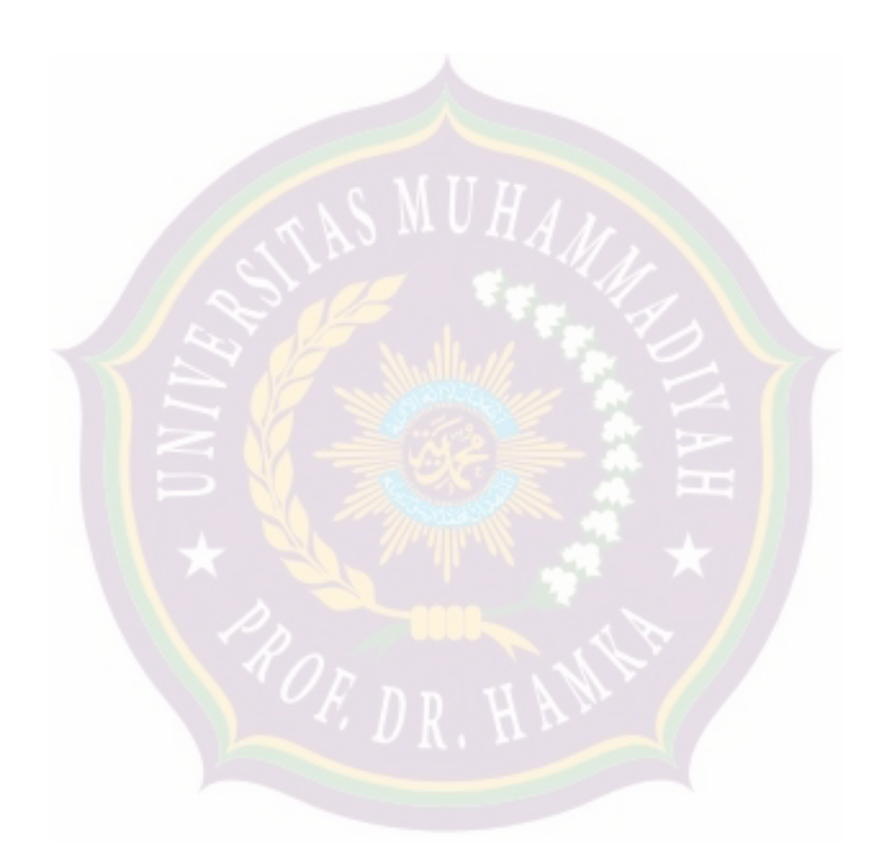